## Online-Banking - sicher und einfach nutzen

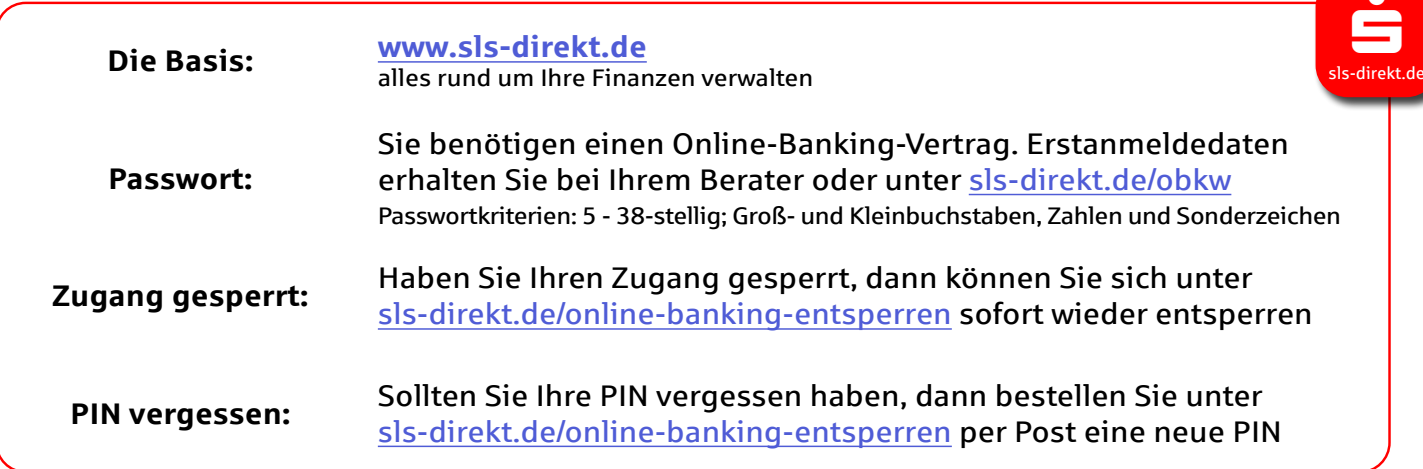

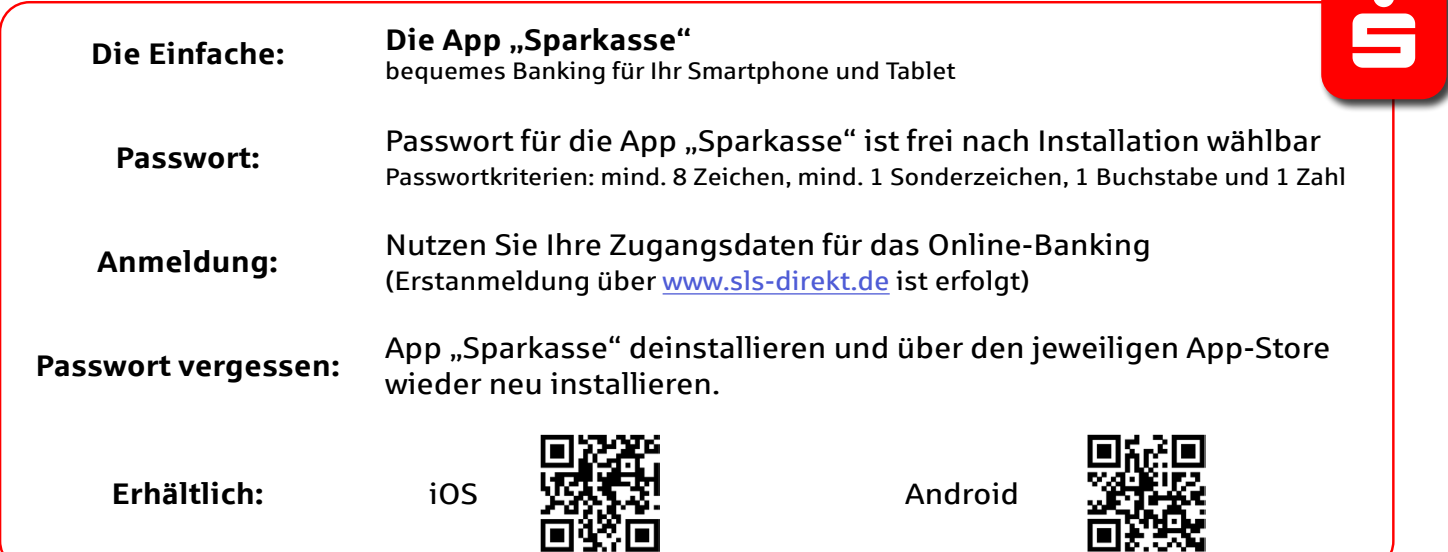

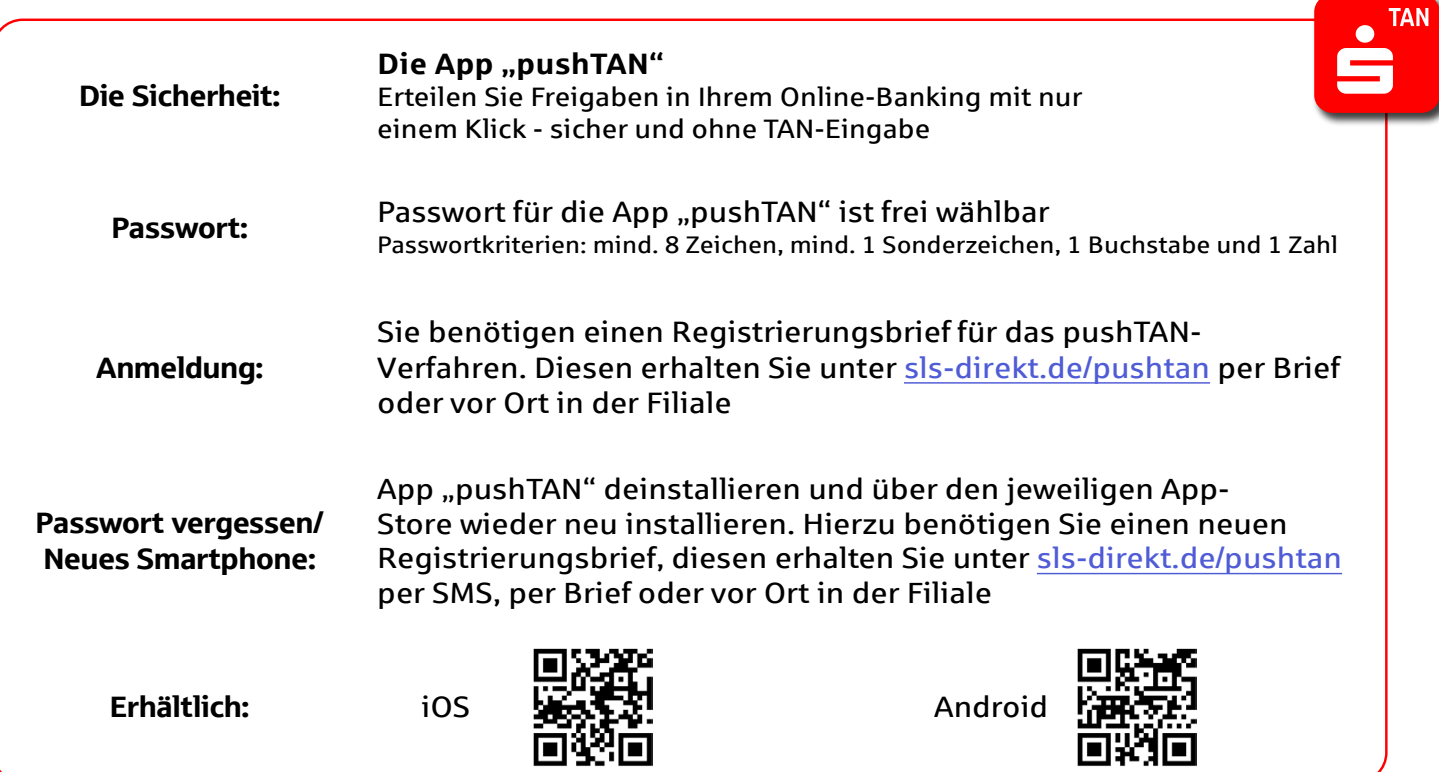

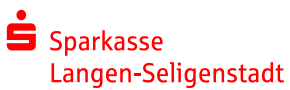